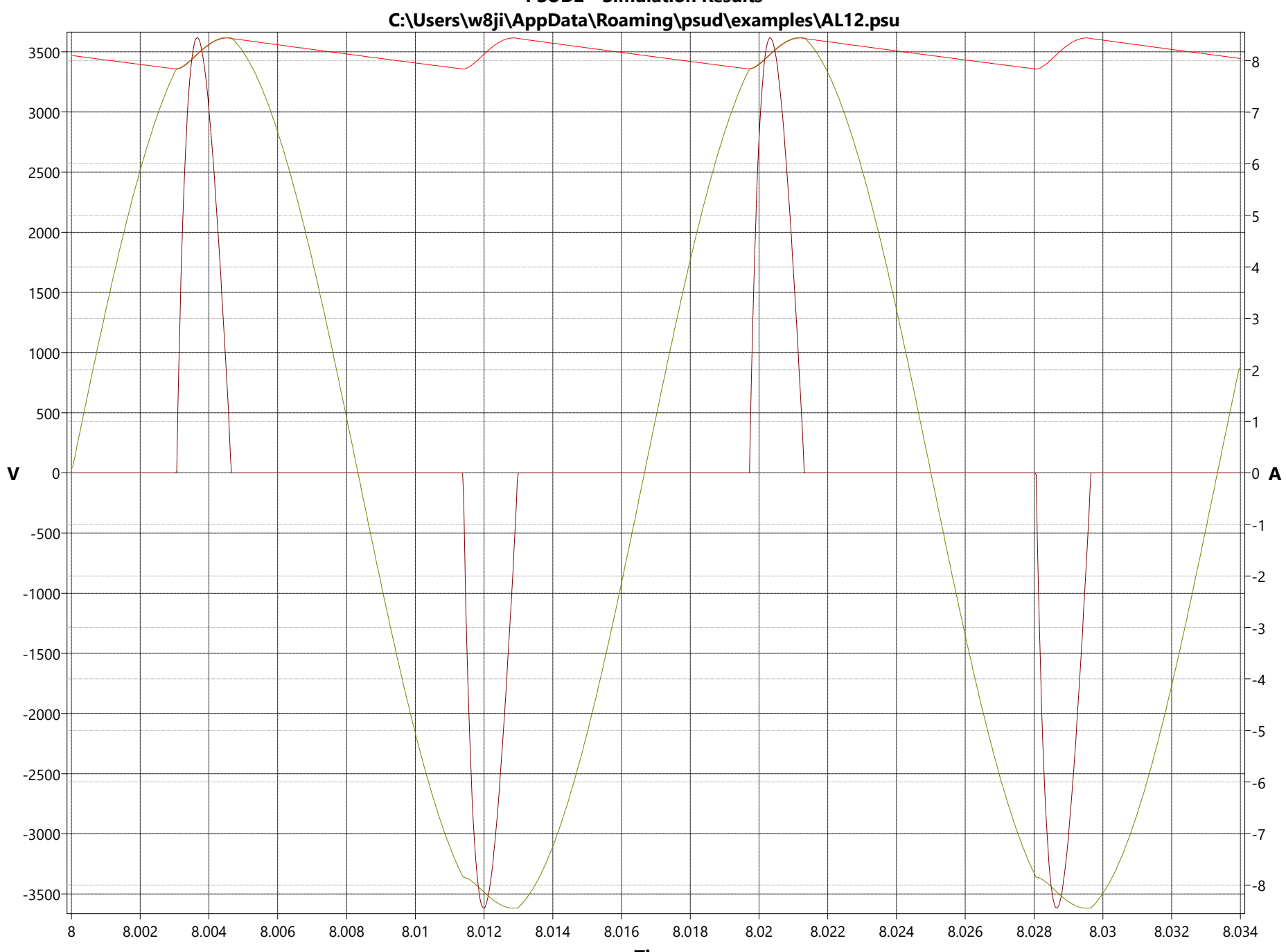

PSUD2 - Simulation Results